#### Table of contents

- [Veille](#page--1-0)
	- [1- Recherche](#page--1-0)
	- [2- Agrégation](#page--1-0)
		- $Flux$
		- [Pré-filtrage de flux RSS](#page--1-0)
	- [3- Curation](#page--1-0)
	- [4- Diffusion](#page--1-0)
- [Collaboration wiki](#page--1-0)
- [Recherche](#page--1-0)

Sur cette page vous trouverez des fiches pratiques en développement continuel abordant différents aspects du Web. Ces fiches ne reflètent que quelques options et les outils retenus servent d'exemples, le champ des possibles est bien plus large, libre à vous de faire d'autres choix.

# Veille

Mon processus de veille est composé de quatre grandes parties que sont : la recherche; l'agrégation & le préfiltrage; la curation c'est-à-dire la transformation de l'information en renseignement; et la diffusion des renseignements à l'interne et/ou à l'externe.

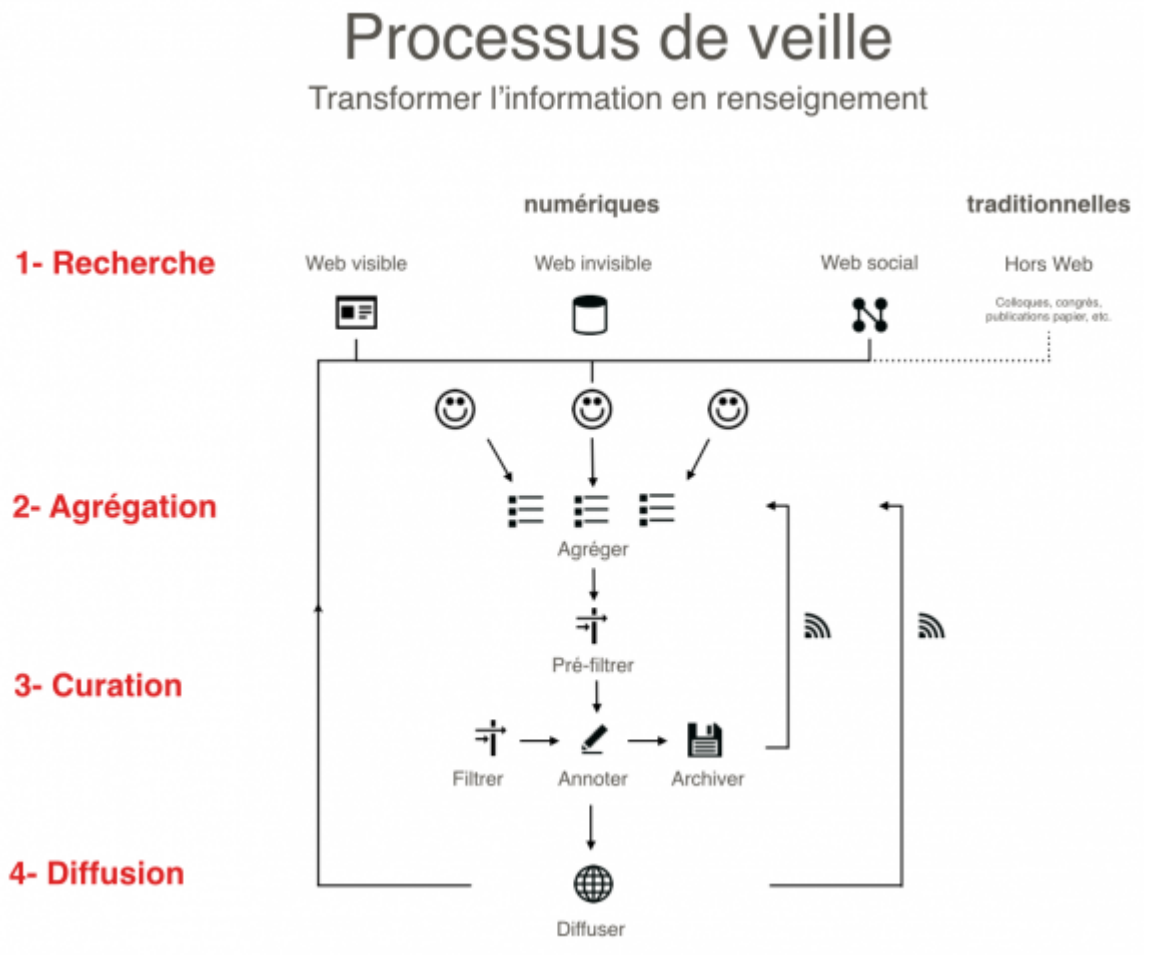

http://www.regisbarondeau.com

### 1- Recherche

Si le moteur de recherche Google est incontournable, il n'est pas suffisant pour réaliser une recherche approfondie. Cette fiche vous propose d'explorer : d'autres moteurs de recherche, des méta-moteurs, des moteurs et des réseaux spécialisés, des méta-moteurs sur mesure, des annuaires/répertoires ainsi que différents réseaux sociaux.

**[Fiche : Moteurs de recherche et autres outils de recherche](http://regisbarondeau.com/Moteurs+de+recherche)**

## 2- Agrégation

L'agrégation de flux RSS vous permet de regrouper dans un tableau de bord personnalisé les titres, détaillés ou non, de flux provenant de sources aussi variées que des journaux, des sites Web, des blogues, des wikis, des baladodiffusions, des réseaux sociaux, des sites de partages, etc. Vous pourrez ainsi parcourir efficacement les nouvelles d'un nombre important de sources et ne lire que ce qui vous intéresse. L'outil d'agrégation de flux Netvibes vous est présenté en exemple. Si la sélection des flux limite un partie du bruit (l'information non pertinente pour votre veille), il demeure encore souvent trop d'information non pertinente. C'est pourquoi nous vous proposons d'explorer l'outil de pré-filtrage de Yahoo appelé Pipes.

#### Flux

**[Fiche : Flux RSS et agrégateurs de flux](http://regisbarondeau.com/Les+flux+RSS+et+les+agregateurs+de+flux) [Fiche : L'agrégateur de flux Netvibes](http://regisbarondeau.com/Netvibes)**

#### Pré-filtrage de flux RSS

Même si certaines sources proposent des sous-catégories de flux qui suppriment une partie de l'information inappropriée pour notre veille, cela est rarement suffisant. C'est pourquoi il existe des outils pour filtrer les flux RSS et générer de nouveaux flux nettoyés du "bruit". J'appelle cette étape pré-filtrage dans mon processus de veille, car une autre étape de filtrage de l'information cette fois, a lieu dans la phase de curation.

J'ai longtemps utilisé **[Yahoo Pipes](https://pipes.yahoo.com/pipes/)** pour nettoyer mes flux RSS, mais Yahoo va stopper le service en septembre 2015. Je teste actuellement des alternatives payantes.

#### 3- Curation

Une fois vos sources sélectionnées, pré-filtrées et agrégées, l'information pertinente pour vous ou votre organisation, c'est-à-dire le renseignement pourra faire l'objet d'un archivage sous la forme d'un outil de curation tel que Diigo.

#### **[Fiche : L'outil de marque-page social, d'annotation et d'archivage Diigo](http://regisbarondeau.com/Diigo)**

Après avoir utilisé Delicious et Diigo pendant de nombreuses années, le manque d'innovation de ces organisations, et l'excellent travail effectué par Evernote pour capturer, archiver, annoter, classer et rechercher mes notes de veille m'a convaincu de changer d'outil.

Si **[Evernote](https://evernote.com/intl/fr/)** satisfait mes besoins comme d'outil de curation, j'y vois également des limites. Parmi ces limites, figure le fait que le service fonctionne à partir de serveurs basés aux États-Unis et que les possibilités de

recherche si elles sont bonnes pour un usage "normal" d'Evernote, ne sont pas à la hauteur en cas d'usage intensif. En d'autres termes, Evernote n'est pas la meilleure solution pour vous si vous pensez l'utiliser pour gérer des milliers de notes et si vous avez besoin d'un niveau de confidentialité élevé.

# 4- Diffusion

Après la sélection finale, vous pourriez, si cela est pertinent, diffuser les renseignements collectés à l'interne à vos collègues, et/ou à l'externe à vos clients, partenaires ou autres. Pour ce faire vous pouvez utiliser les mêmes outils qui vous auront servi pour la curation et/ou diffuser à travers d'autres canaux tel que votre site Web, votre blogue, vos réseaux sociaux, etc.

# Collaboration wiki

La majorité des organisations collaborent encore selon le paradigme de la collaboration par documents. C'està-dire par échange courriel de documents de types .doc, .pdf, .xls, .ppt, etc. Cette façon de travailler isole l'information dans les boîtes courriel et sur les différents ordinateurs, elle pose des problèmes de coordination et suit une structure de l'information de forme arborescente. Il existe des outils tels que les wikis qui apportent toute la puissance du Web à votre organisation. Ces outils permettent de réduire les coûts de transactions liés à la coordination de l'information tout en augmentant notamment de par sa structure réseau vos capacités de collaborer et de manager dans la complexité.

**[Fiche : Les wikis. Quoi? Pourquoi? Comment?](http://regisbarondeau.com/Les+wikis)**

# Recherche

**[Ma boîte à outils d'étudiant au doctorat](http://regisbarondeau.com/Ma+boite+a+outil+doctorale)**